## Cheatography

## Demonios en Linux Keyboard Shortcuts by [Sommy](http://www.cheatography.com/sommy/) via [cheatography.com/56429/cs/14951/](http://www.cheatography.com/sommy/cheat-sheets/demonios-en-linux)

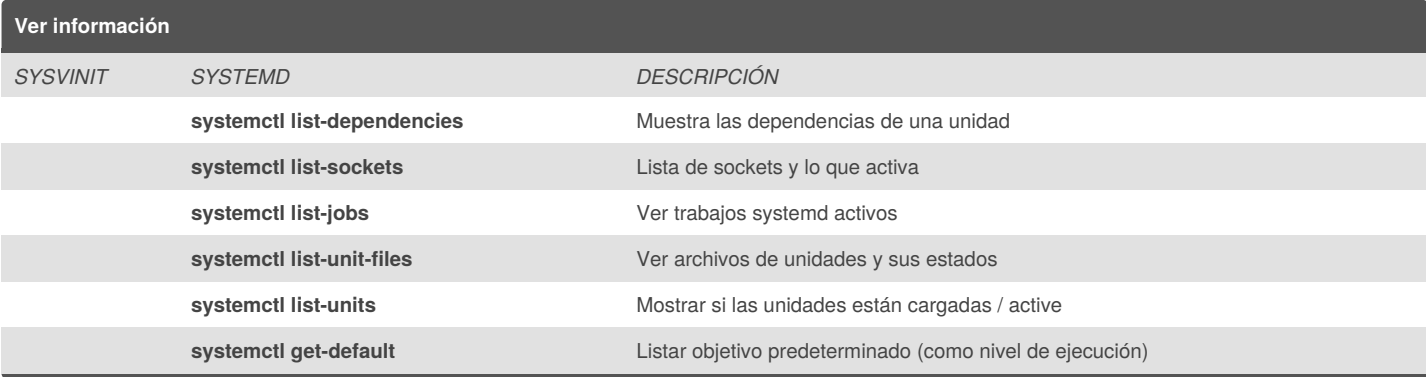

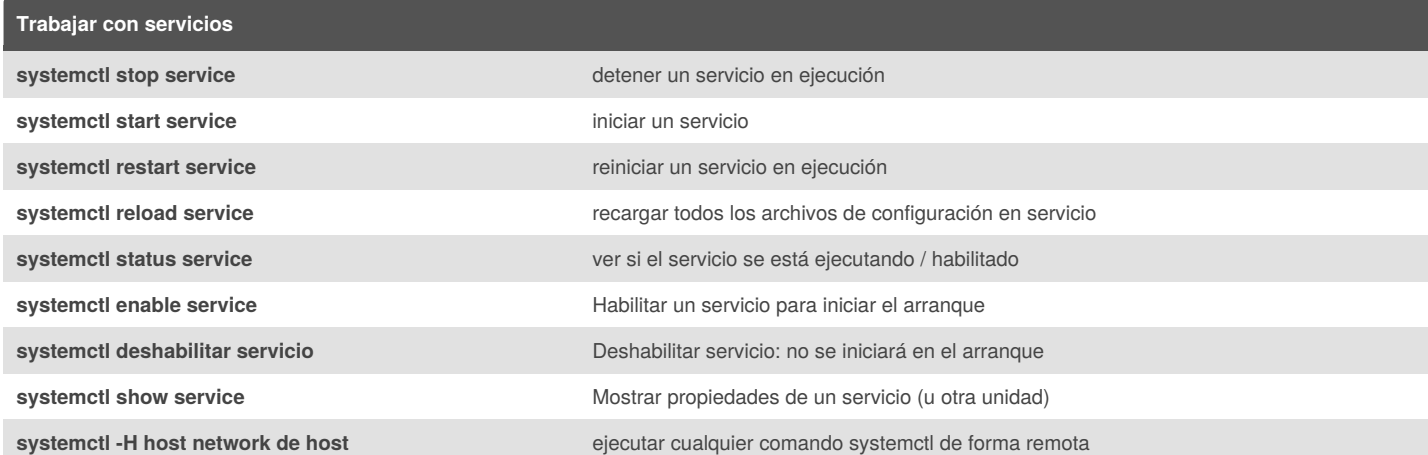

## **COOL DUDE'S PAGE**

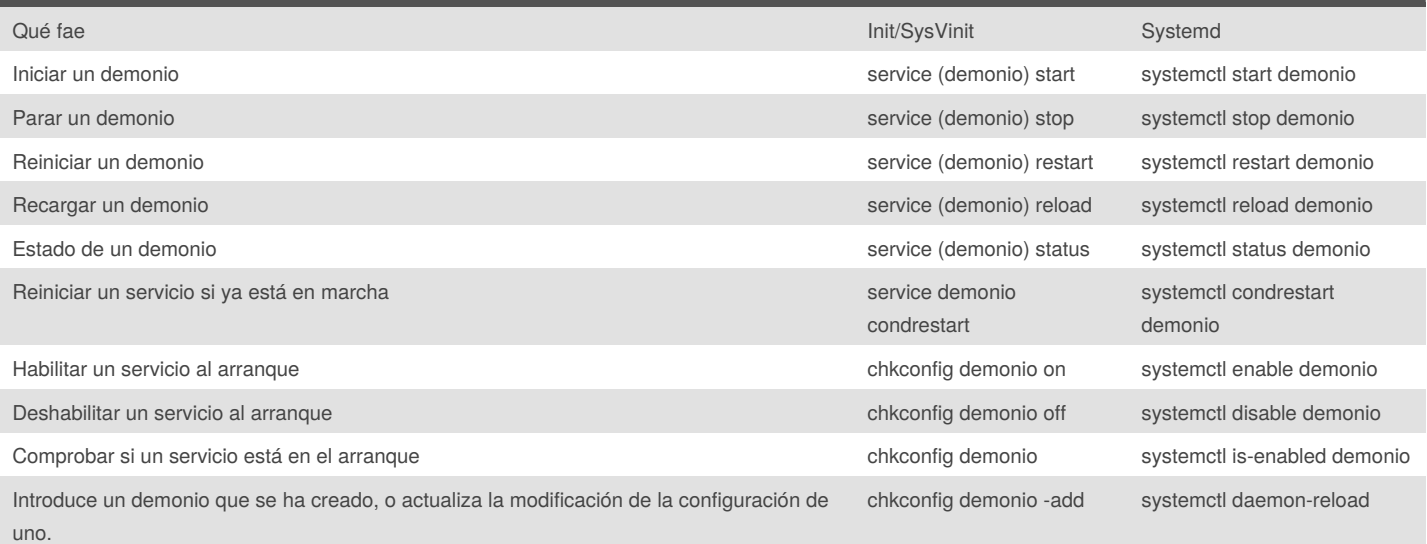

Qué pacha bravas? Fuerte y duro AMO A CALMANO CHEESUS CHRISP **HISSSSS** 

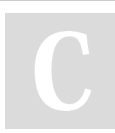

By **Sommy** [cheatography.com/sommy/](http://www.cheatography.com/sommy/)

Not published yet. Last updated 2nd March, 2018. Page 1 of 1.

Sponsored by **CrosswordCheats.com** Learn to solve cryptic crosswords! <http://crosswordcheats.com>